# Cheatography

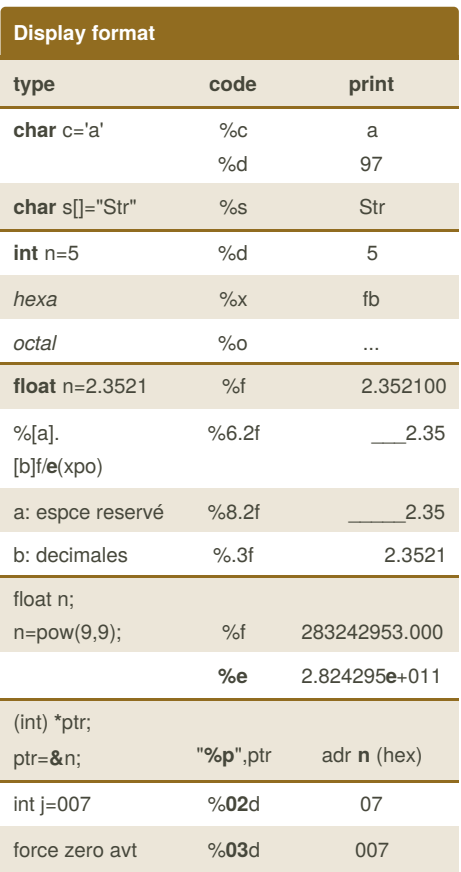

## **While Loop**

while  $(i >= 0)$ 

A while loop continues executing the while block as long as the condition in the while holds.

#### break;

The break statement immediately exits the innermost loop in which it is found.

#### continue;

The continue statement skips to the bottom of the innermost loop in which it is found and tests whether to repeat the loop again.

## Opérateur ternaire ?

**C Cheat Sheet** 

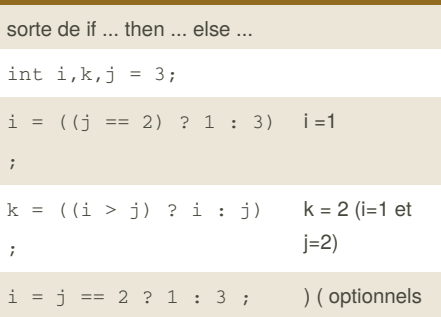

by solsolsol via cheatography.com/32070/cs/9956/

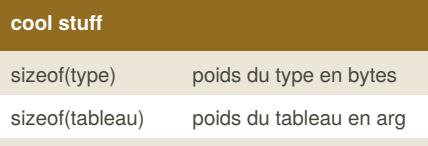

Programmation modulaire:

#include "nom.h"

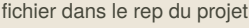

#include <fichier.h>

dans le rep "include" de l'IDE

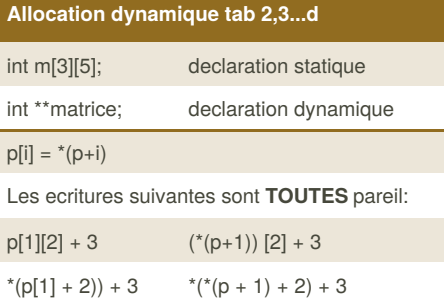

#### **Tableaux**

Ensemble de variables du même type stockées les unes après les autres en mémoire.

Taille fixée avant la compilation.

Chaque case d'un tableau de type int contient une variable de type int.

Cases numérotées via indices. Start @ 0.

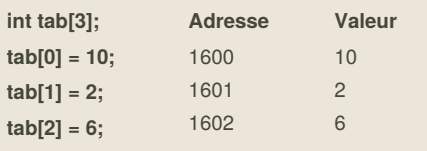

By solsolsol cheatography.com/solsolsol/ Not published yet. Last updated 19th January, 2017. Page 1 of 3.

## Tableaux (cont)

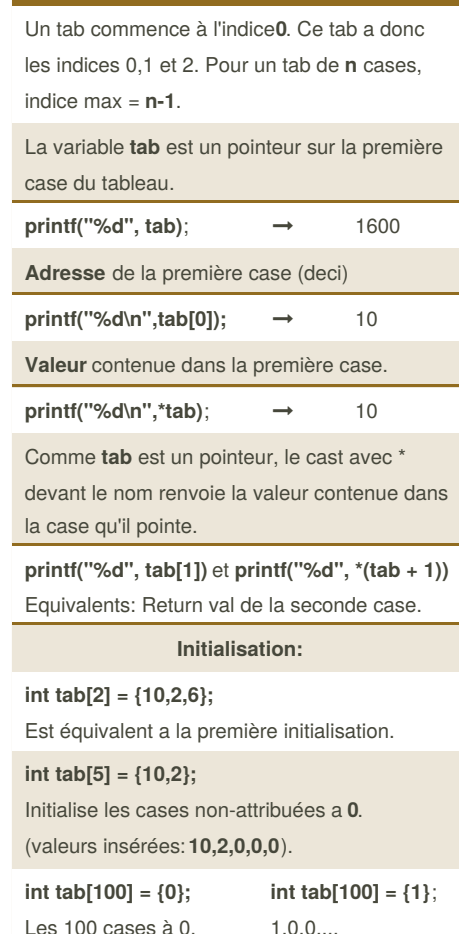

Sponsored by Readability-Score.com Measure your website readability! https://readability-score.com

# Cheatography

## C Cheat Sheet by [solsolsol](http://www.cheatography.com/solsolsol/) via [cheatography.com/32070/cs/9956/](http://www.cheatography.com/solsolsol/cheat-sheets/c)

## **Tableaux & fonctions**

```
void affiche(int *tableau, int
lanTab)lint i;
    for (i=0; i<1enTab; i++) {
        printf("%d\n",tableau[i]);}
}
int main(){
    int tab[4] = \{1, 6, 3, 12\};
    affiche(tab, 4);...}
```
La fonction prend en paramètre un pointeur sur **int**(tableau) **ainsi que la taille du tableau**.**void affiche(int \*tableau, int lenTab)**

#### **void affiche(int tableau[], int lenTab)**

Produisent le même résultat la seconde notation à l'avantage de rendre le code plus lisible en montrant'que cet argument est un tableau et non pas un simple pointeur. **pas nécessaire de préciser la taille du tableau entre [].**

#### **Strings**

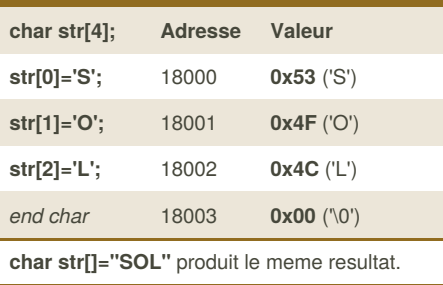

**Scanf** de str: (**%s** et pas de **&**)

int i; char prenom[100]; scanf("**%s**", prenom); for $(i=0; i <$ strlen(prenom);  $i++$ ) printf("%c",prenom[i]);

######**A COMPLETER AVEC FGETS**######

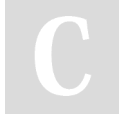

By **solsolsol** [cheatography.com/solsolsol/](http://www.cheatography.com/solsolsol/)

## **String exemple**

#### **Structures**

```
Type de variable personalisé composé de
sous-variables (et tableaux).
```
**initialisation structure:**

#### **struct** Personne {

char nom[100], prenom[100];

**struct** Personne *vladimir* ;

int age;**};**

**initialisation nouveau type:**

**alias de structure:**

**typedef struct** Personne **Employe**;

**initialisation nouveau type via alias:**

#### **Employe** *vladimir* ;

**init instance + variables d'instance**:

Employe

jo = {"","",0}, (**virgule**) (initialistion ss valeur)

claudie = {"Fokan", "Claudie", 16}, (**virgule**)

george = {"Berger", "George", 32}, (**virgule**)

a = {"Plo","Ad",4}; (**point virgule**)

("%s\n%s\n%d\n", **a.nom**, **a.prenom**, **a.age**);

## **Structures (cont)**

**Tableau d'instances**:

Employe cadres[1];

cadres[0] = claudie;

cadres[1] = george;

for(int  $i=0$ ;  $i<2$ ;  $i++$ )

pf("cadre %d: %s\n",i+1, cadres[i].prenom);

## **Structures & Pointeurs**

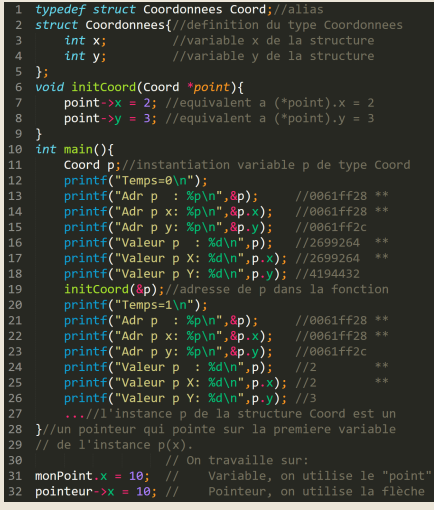

#### **enum**

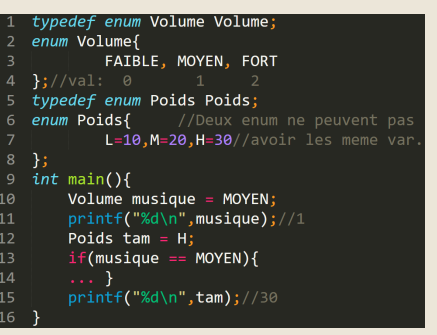

Not published yet. Last updated 19th January, 2017. Page 2 of 3.

Sponsored by **Readability-Score.com** Measure your website readability! <https://readability-score.com>

# Cheatography

## C Cheat Sheet by [solsolsol](http://www.cheatography.com/solsolsol/) via [cheatography.com/32070/cs/9956/](http://www.cheatography.com/solsolsol/cheat-sheets/c)

## **scanf() : Syntax**

scanf("command string", &var1,&var2,...);

**int** day, month, year;

scanf("%d/%d/%d", **&**day,**&**month,**&**year);

#### =

scanf( " %d", **&**day); scanf( " %d", **&**month);

scanf( " %d", **&**year);

## **ADD A SPACE IN FRON OF THE %**

When prompted to enter values:

**[enter][tab]** and **[space]** can be used to separat4e the entered values.

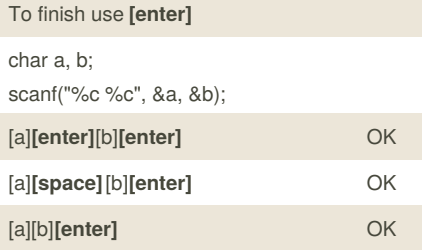

*When requested all char programmed need to be filed in in the prompt to go further.*

### **Pointeurs**

Quand on déclare une variable, une case mémoire est attribuée à cette variable qui sans être initialisée vaut une valeur aléatoire.

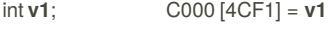

**v1** = 10; C000 [000A] = **v1**

Après initialisation la case mémoire est remplacée par la valeur d'initialisation.

Quand on déclare un \*pointeur 2 cases mémoire sont attribuées. Une pour la variable *pointeur* et une autre pour l'entité**\*pointeur**. Comme pour une variable classique déclarée sans être initialisée *pointeur* vaut une valeur alléatoire.

int \*pointeur; BFFC [0020] = *pointeur* 0020 [0000] = **\*pointeur**

## By **solsolsol**

[cheatography.com/solsolsol/](http://www.cheatography.com/solsolsol/)

**Pointeurs (cont)**

Un \*pointeur a besoin de deux cases mémoires avant initialisation. Une pour stocker la variable qui le référence et une autre qui stock le pointeur en lui même. L'adresse ou se trouve le pointeur en lui même est la valeur aléatoirement attribuée à la variable qui le référence.

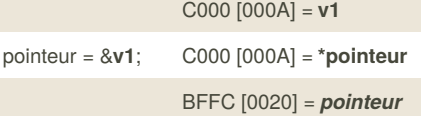

Une fois la variable qui référence le pointeur (*pointeur*) initialisée sur une variable(**va1**, le pointeur en lui même (**\*pointeur**) "fusionne" avec cette variable. Toute modification de la valeur de **\*pointeur** modifie la valeur de **v1** et vice versa.

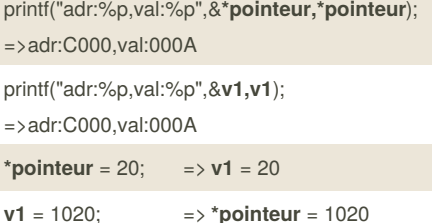

*pointeur* pointe sur **v1** => **\*pointeur** = v1

Une variable stock un nombre

Un *pointeur* stock l'adresse d'une variable

Un **\*pointeur** est l'outil qui permet ça

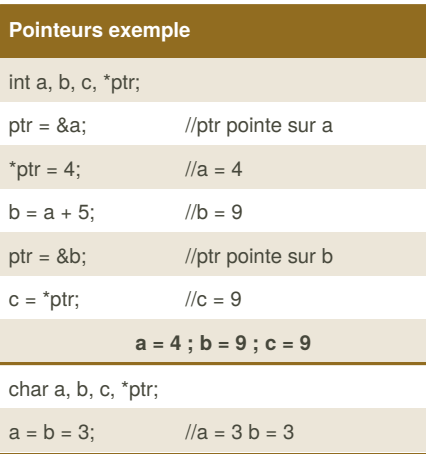

## ptr = &a; //ptr pointe sur a  $c = *ptr + = 2;$  //a = 5 c = 5 ptr = &c; //ptr pointe sur c  $++$  (\*ptr); //c = 6 **a = 5 ; b = 3 ; c = 6**

### **Pointeurs & fonctions**

**Pointeurs exemple (cont)**

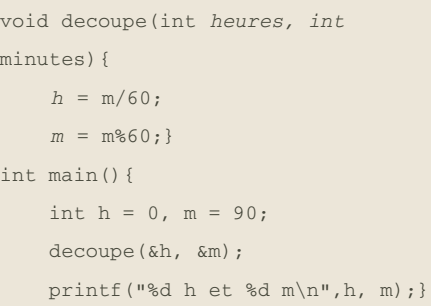

Les pointeur permettent de faire rendre à une fonctions plusieurs "returns" en modifiant directement depuis l'intérieur d'une fonction la valeur d'une variable dans un espace nom différent de celui de la fonction. Le "proper" return est généralement utilisé pour rendre des codes en cas d'erreur.

## **double pointeurs**

Pointe sur l'adresse d'un pointeur

Sponsored by **Readability-Score.com** Measure your website readability! <https://readability-score.com>

Not published yet. Last updated 19th January, 2017. Page 3 of 3.